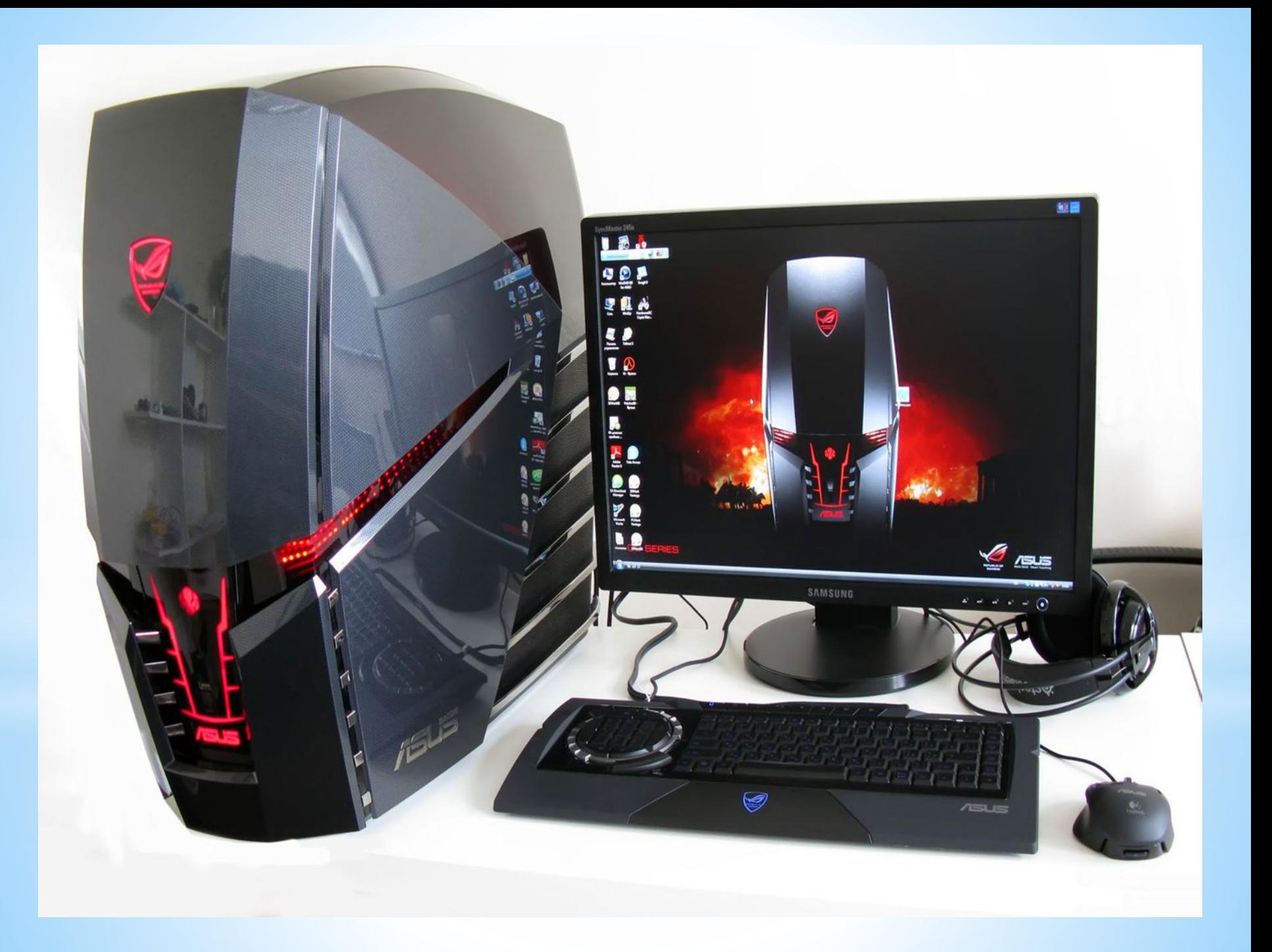

#### ИНСТАЛЛЯЦИЯ ПРОГРАММНОГО ОБЕСПЕЧЕНИЯ И ОБНОВЛЕНИЯ С ПОМОЩЬЮ ИНТЕРНЕТА

Андроников Влад группа 156

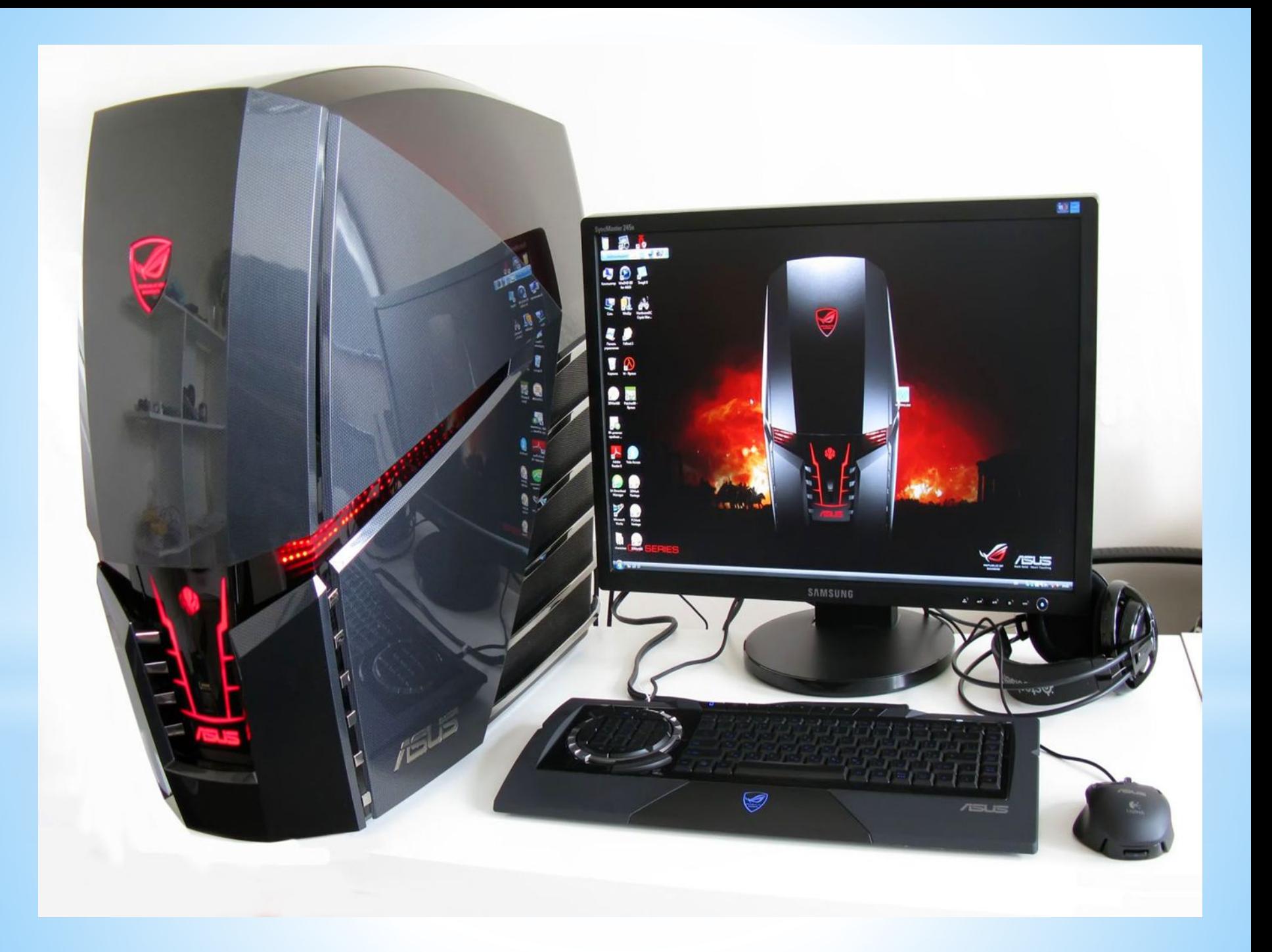

## **«Аппаратное обеспечение ПВЭМ»**

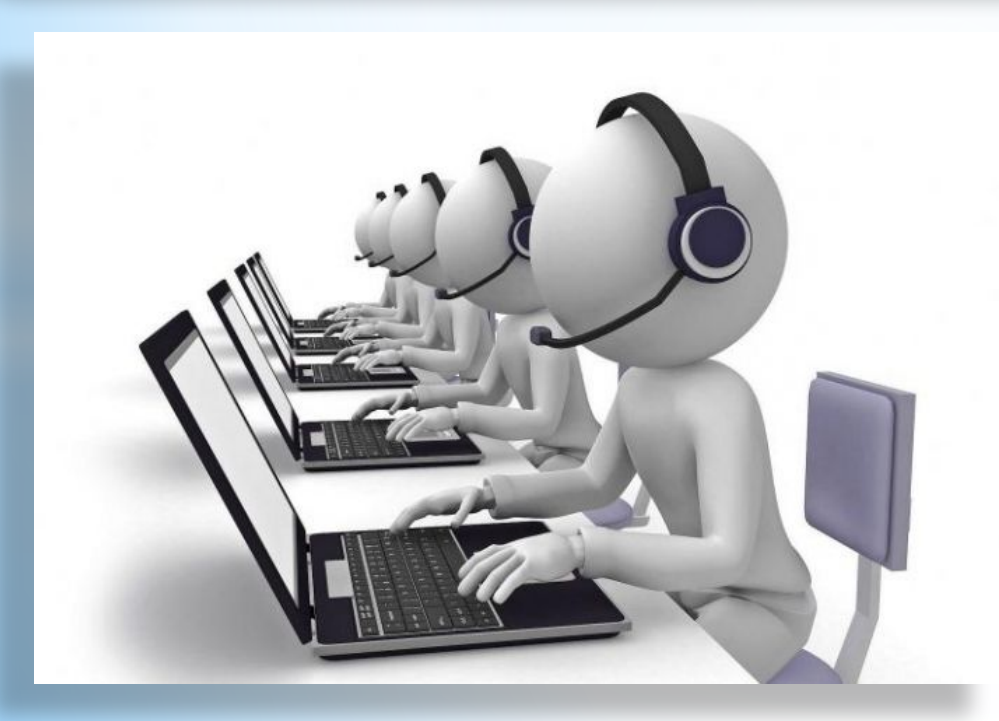

## **Входной контроль**

#### **Выберите правильный ответ.**

#### 1**. Антивирусная программа которая скачивается без лицензии**

- A. Dr Web
- B. Kaspersky
- Avast
	- **2. Устройства которые являются устройством вывода информации**
- A. Принтер
- B. Сканер
- C. Микрофон
- D. Колонки
	- **3. Устройств которые являются устройством ввода информации**
- A. Клавиатура
- B. Принтер
- Сканер

#### **4. Компьютер - это**

- A. это программируемое электронное устройство, предназначенное для хранения, обработки и передачи информации.
- B. это программируемое электронное техническое устройство, которое хранит, обрабатывает информацию
- C. это техническое устройство для игр и передачи информации
	- **5. Информатика это**
- A. Урок изучающий информацию
- B. Урок изучающий информатику
- C. Наука о методах и процессах сбора, хранения, обработки, передачи, анализа и оценки информации с применением компьютерных технологий, обеспечивающих возможность её использования для принятия решений

### **Эталон ответов**

- 1.  $C$  (avast)
- 2. А. Принтер, D. Колонки
- 3. А. клавиатура, С. Сканер
- 4. А. это программируемое электронное устройство, предназначенное для хранения, обработки и передачи информации
- 5. C. Наука о методах и процессах сбора, хранения, обработки, передачи, анализа и оценки информации с применением компьютерных технологий, обеспечивающих возможность её использования для принятия решений

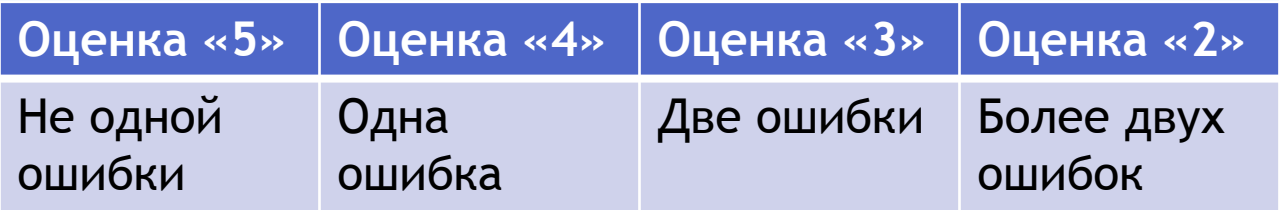

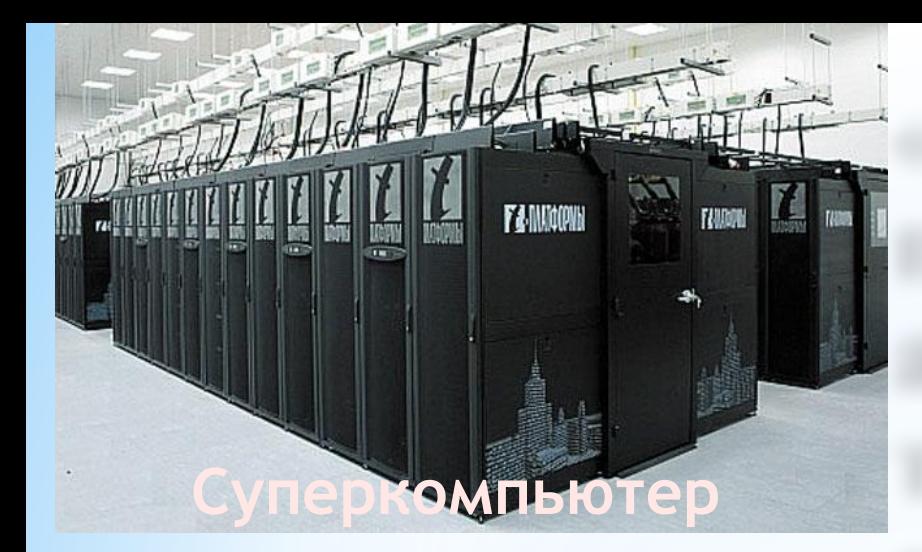

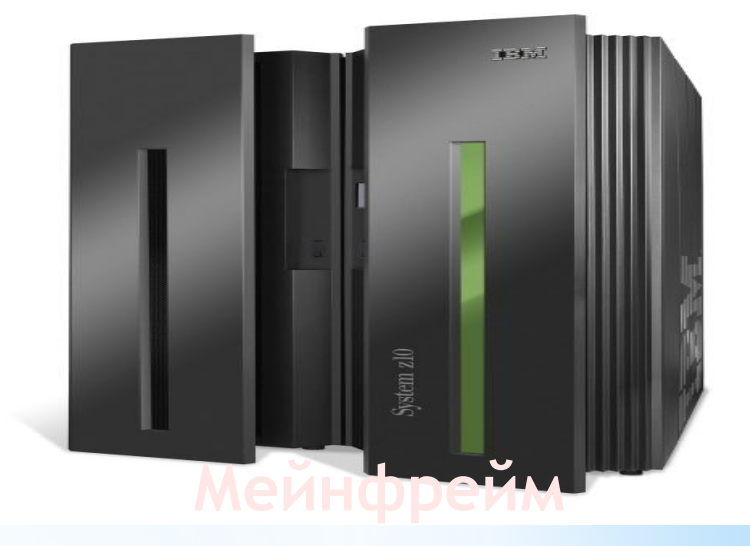

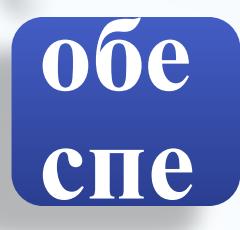

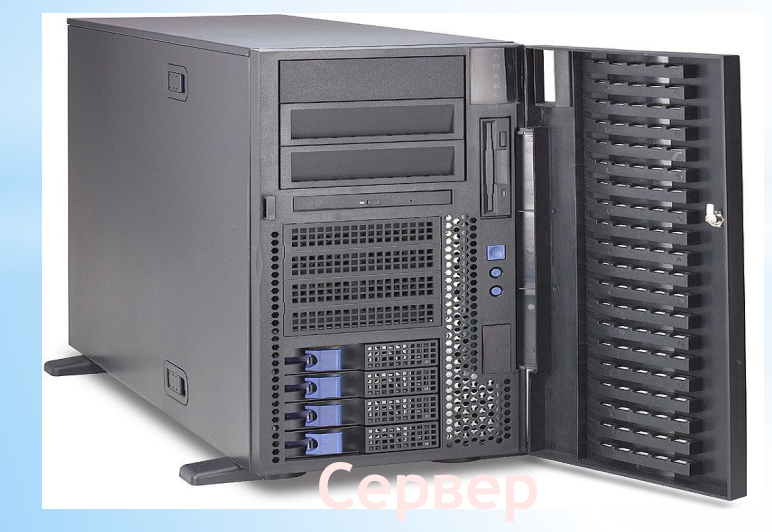

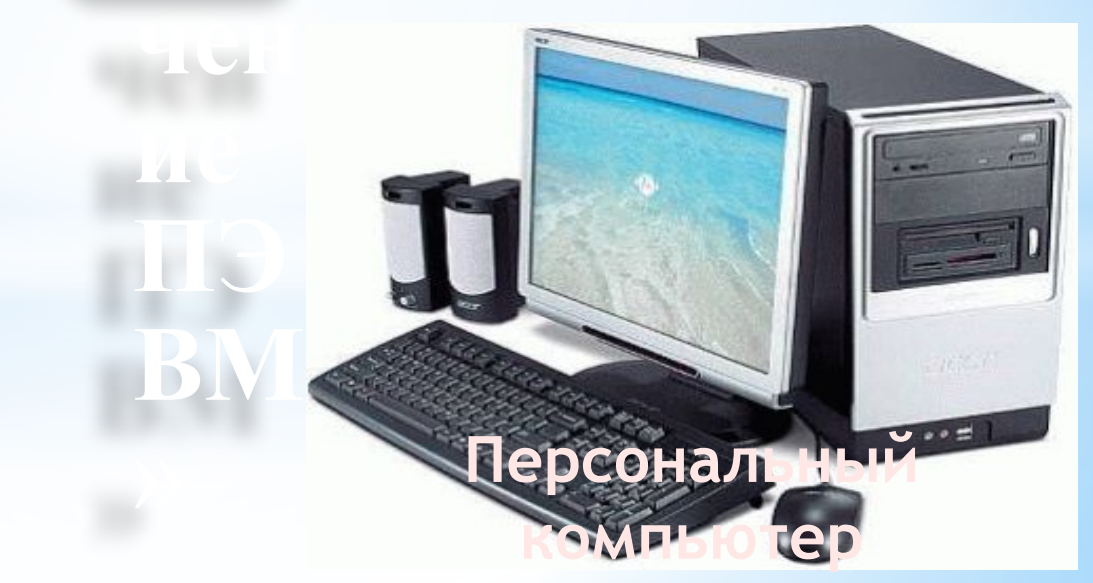

После сегодняшнего занятия вы будете: знать

- принципы работы компьютеров
- основные устройства компьютера.

уметь

- пользоваться устройствами компьютера
- использовать правильно основные устройства компьютера

### **Аппаратное обеспечение компьютера** - это все электронные и механические устройства компьютера. **компьютера**

**Аппаратное** 

**обеспечение** 

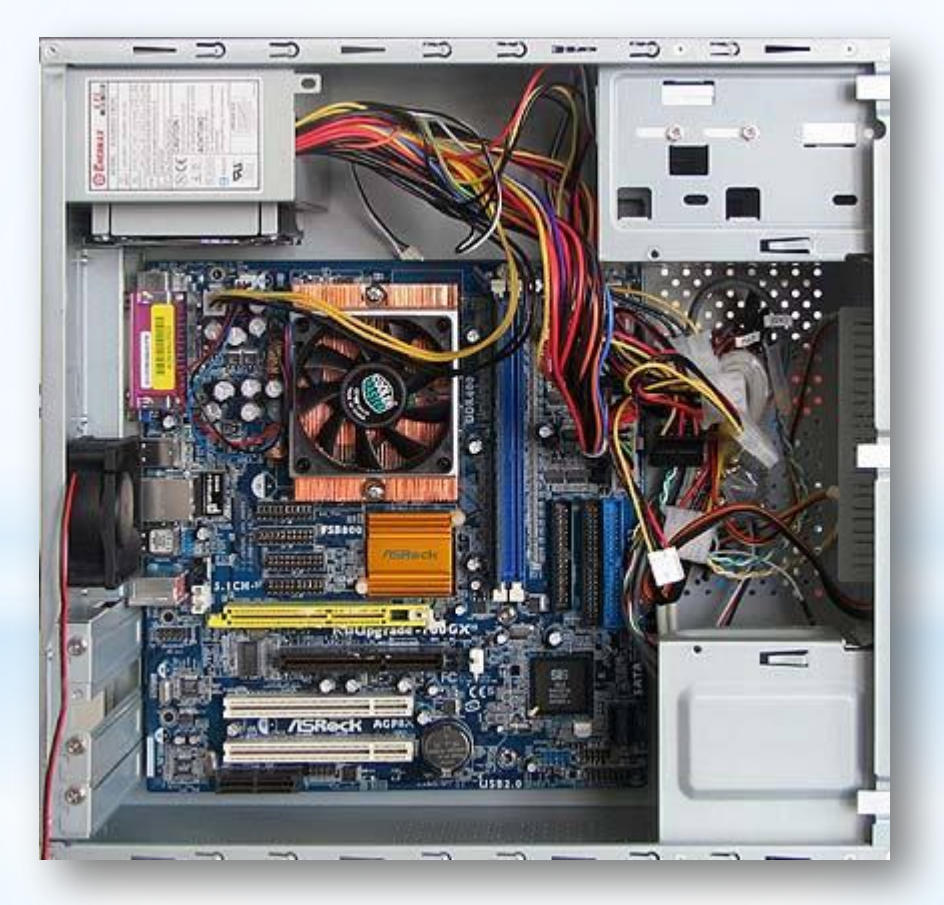

## **Структура персонального компьютера**

## Внутреннее устройство ПК

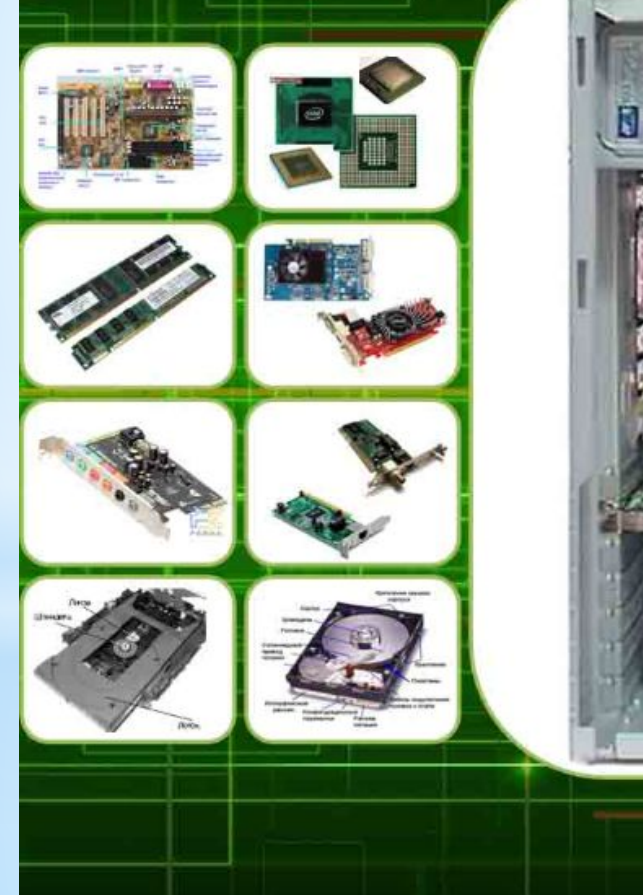

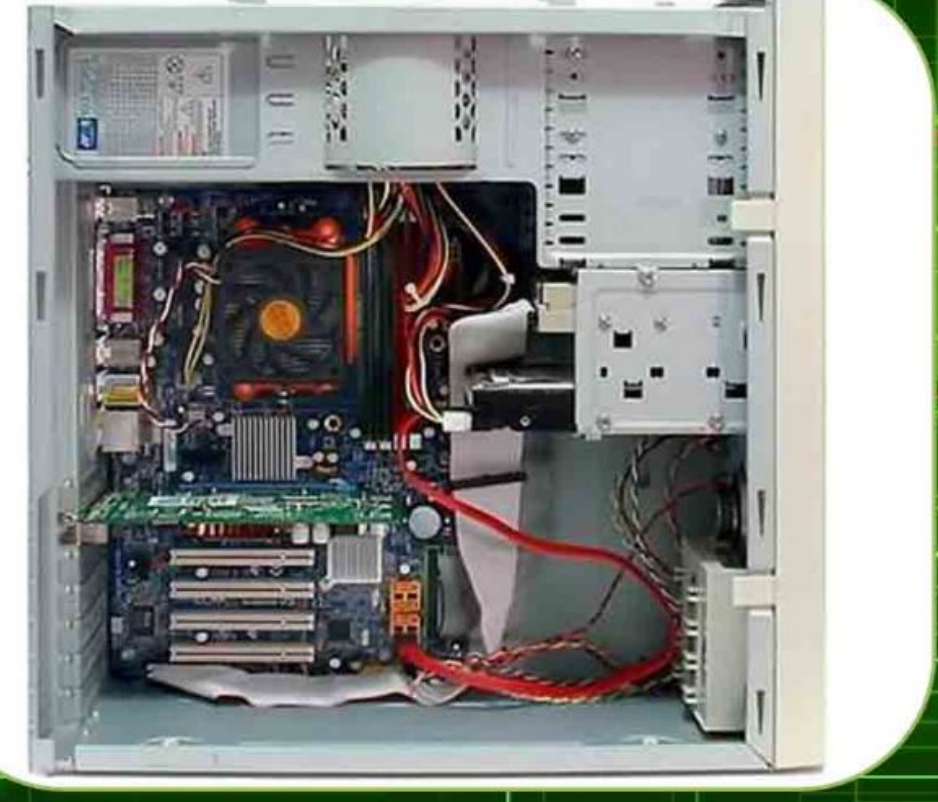

## **Блок питания**

**Блок питания** – вторичный источник электропитания, предназначенный для снабжения узлов компьютера электрической энергией постоянного тока, путём преобразования сетевого напряжения до требуемых значений. Также, будучи снабжён вентилятором, он участвует в охлаждении системного блока**.**

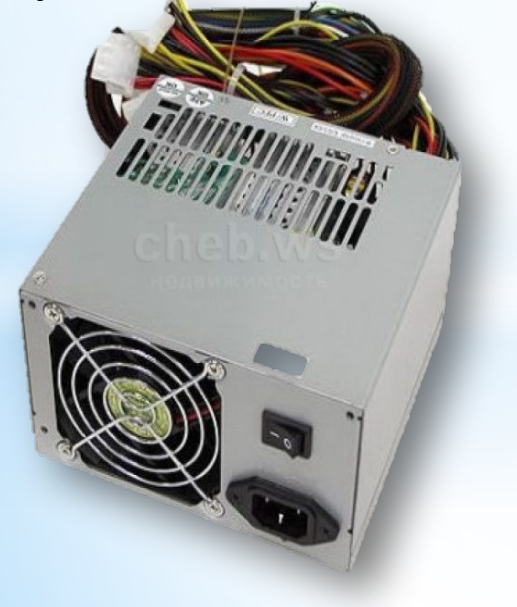

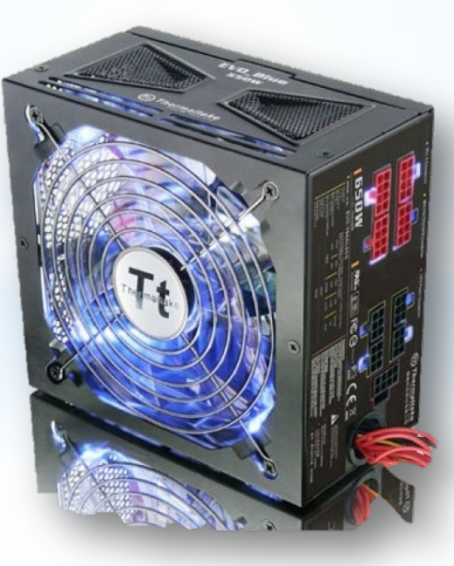

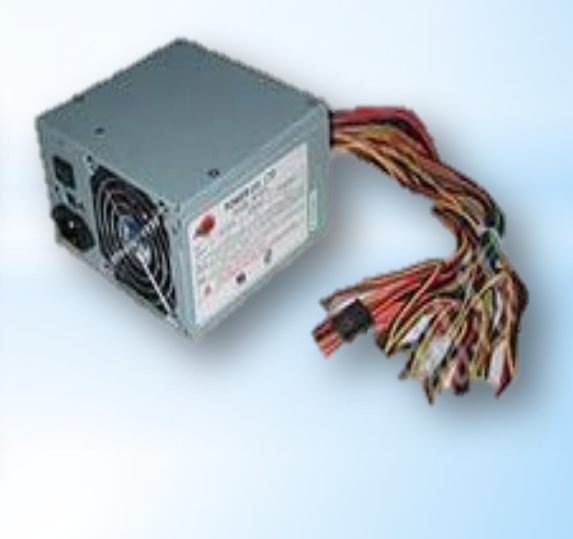

**Материнская плата** — сложная многослойная печатная плата, являющаяся основой построения вычислительной системы.

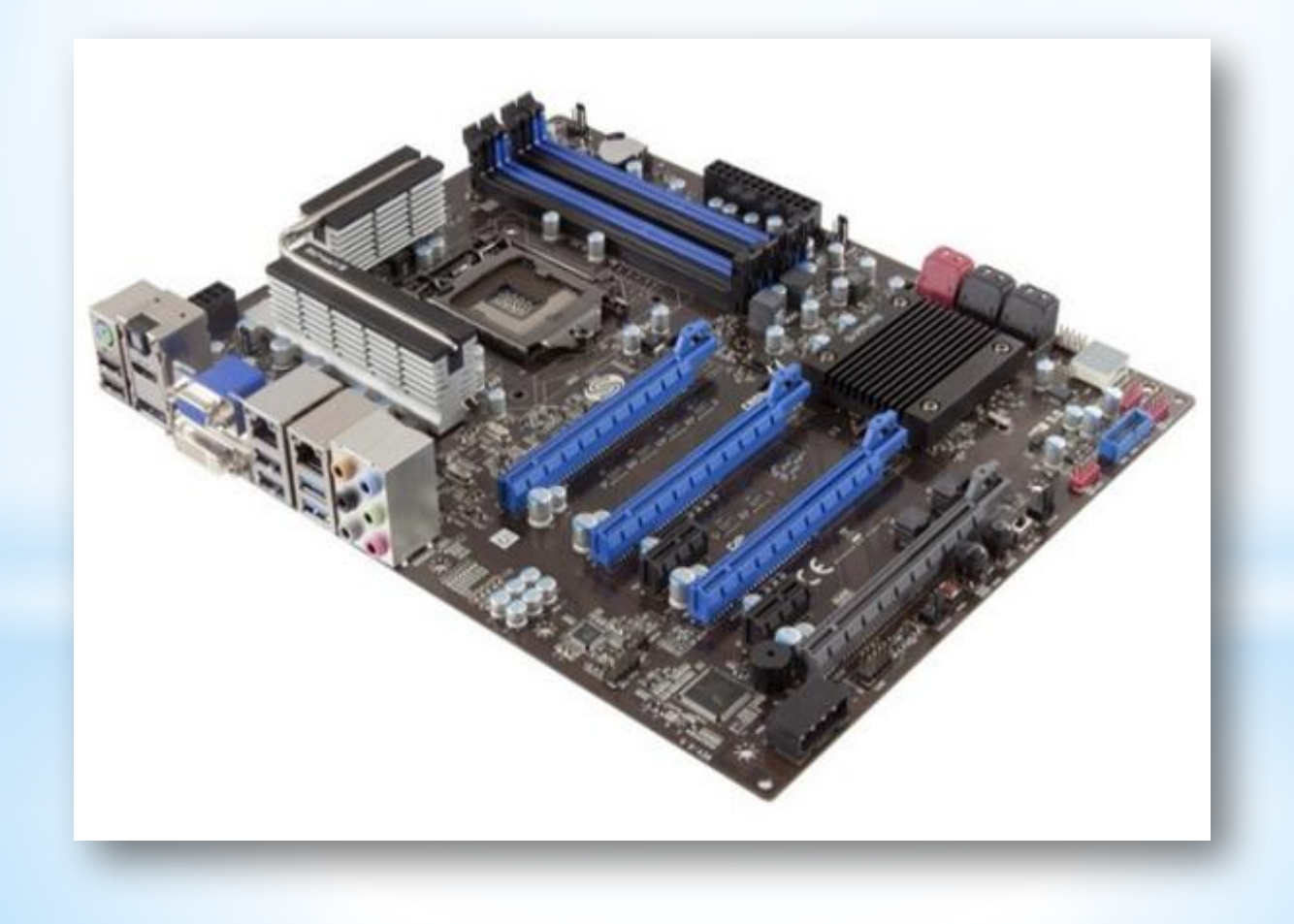

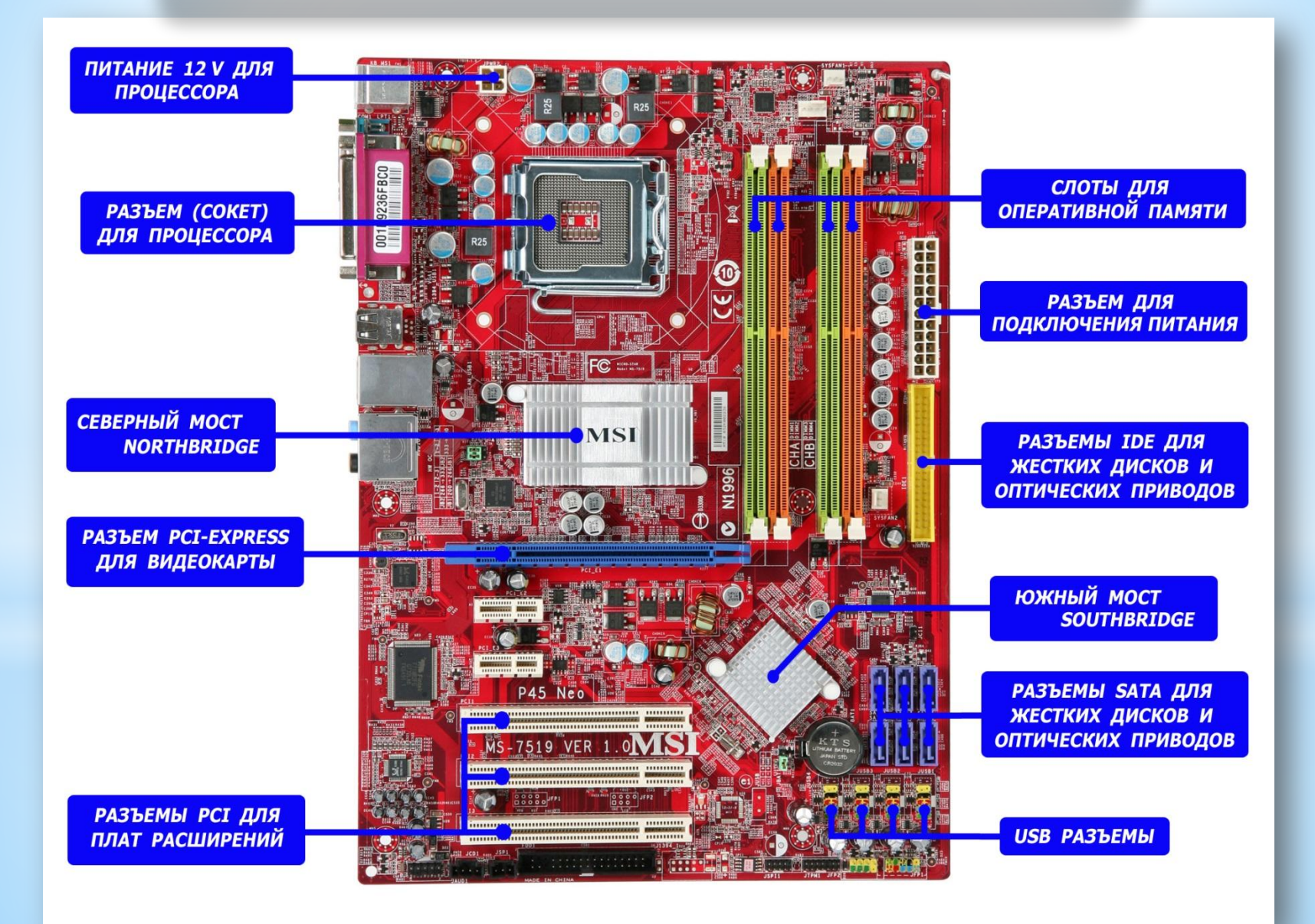

На материнской плате имеется специальный разъем для процессора **– сокет.**

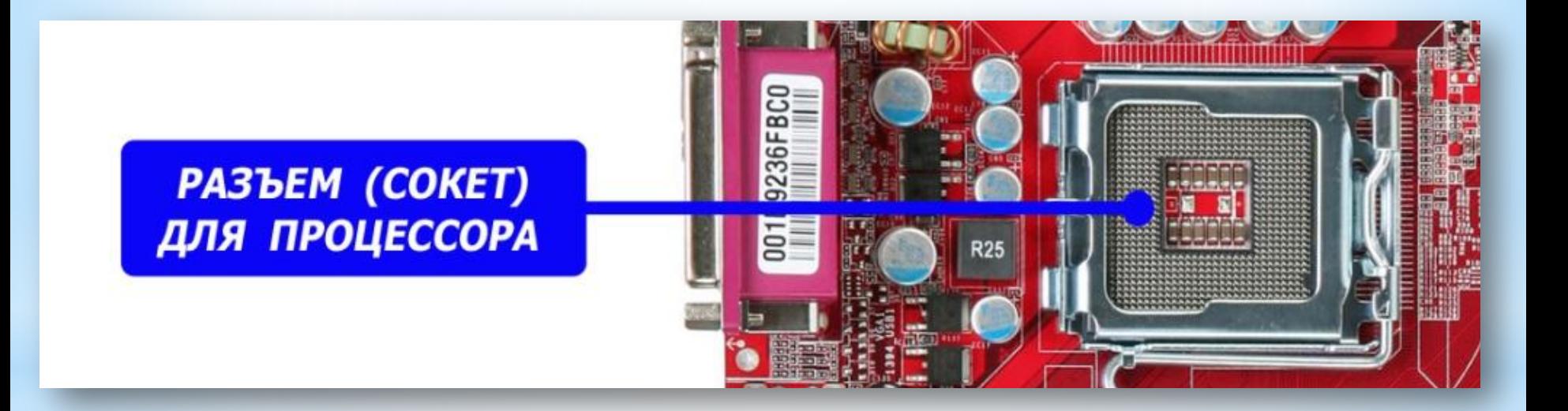

На материнской плате имеются специальные разъемы под оперативную память **– слоты.**

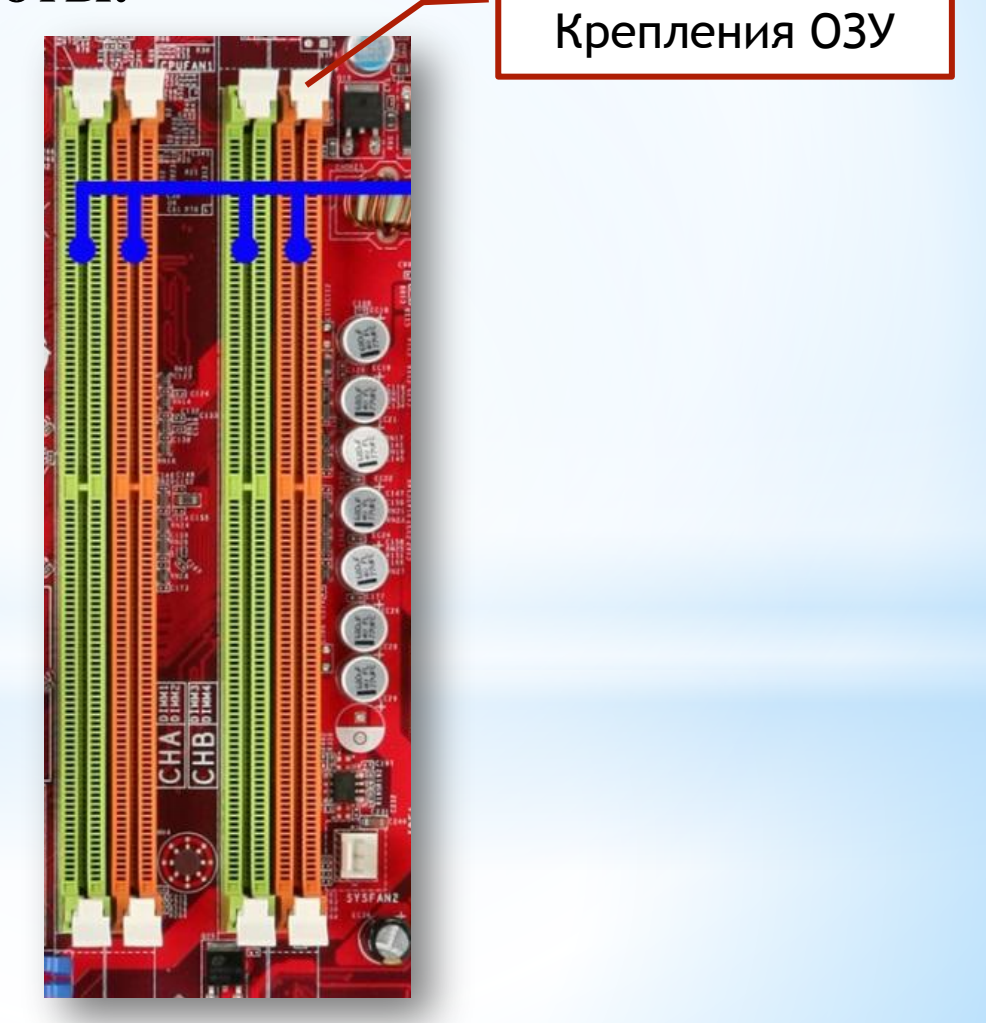

## **Порты материнской платы**

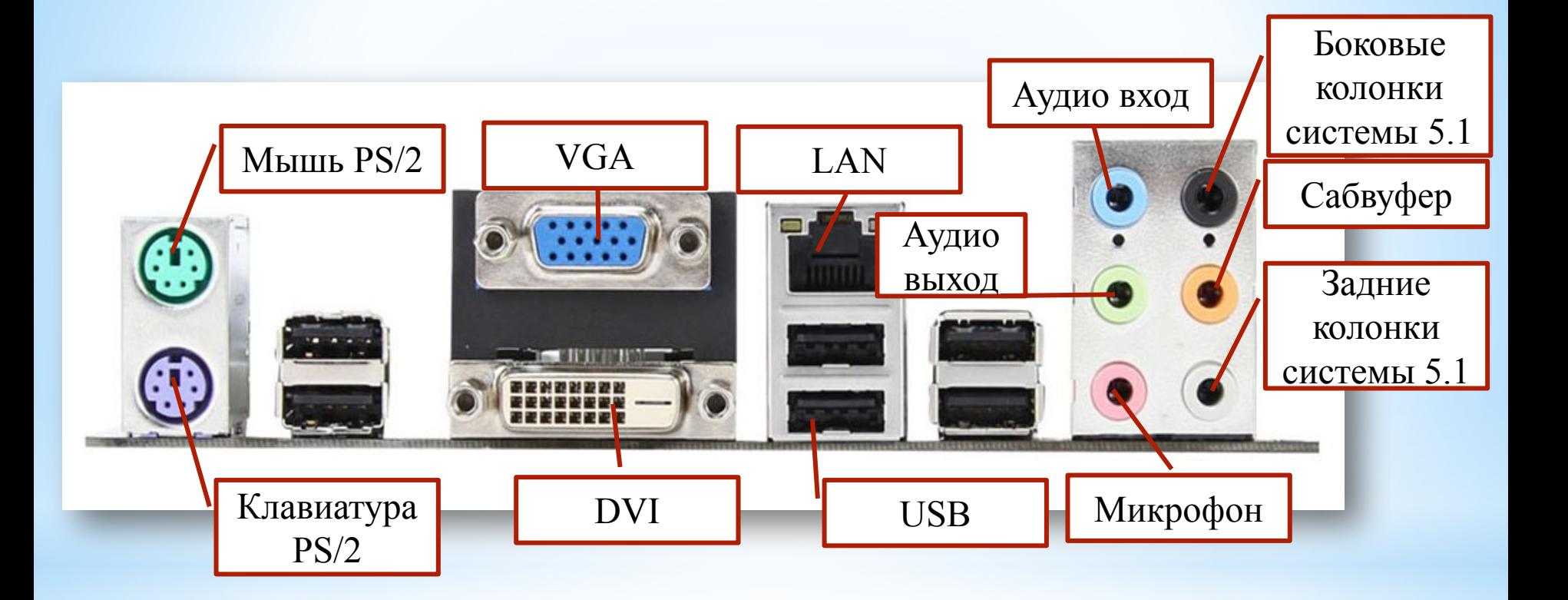

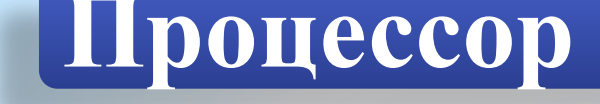

**Процессор** - устройство, выполняющее арифметические и логические операции, и управляющее другими устройствами компьютера.

Чем быстрее процессор, тем больше скорость работы компьютера. Скорость процессора определяется его тактовой частотой, которую измеряют в мегагерцах (МГц) или гигагерцах

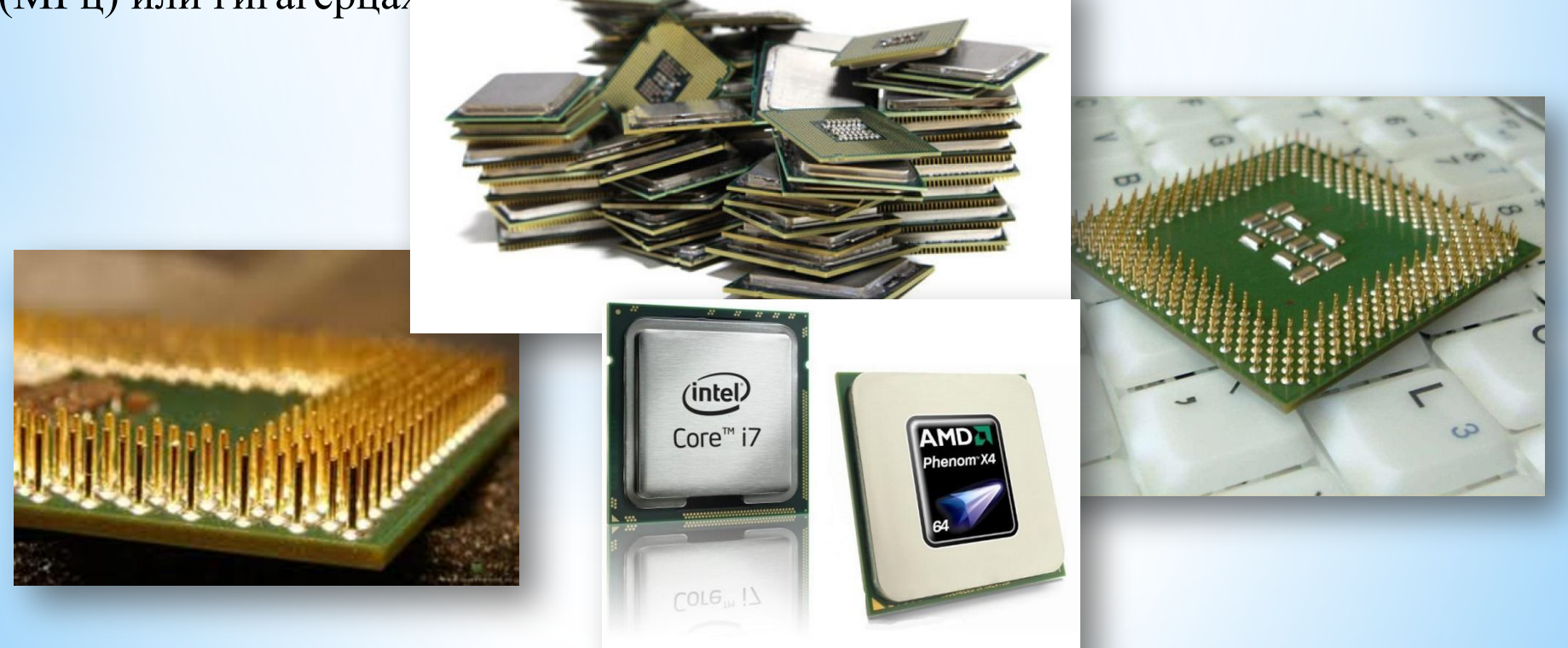

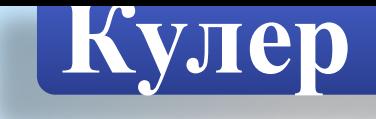

Это устройство — совокупность вентилятора и радиатора, устанавливаемое на электронные компоненты компьютера с повышенным тепловыделением: процессор, видеоплата, системная плата, блок питания

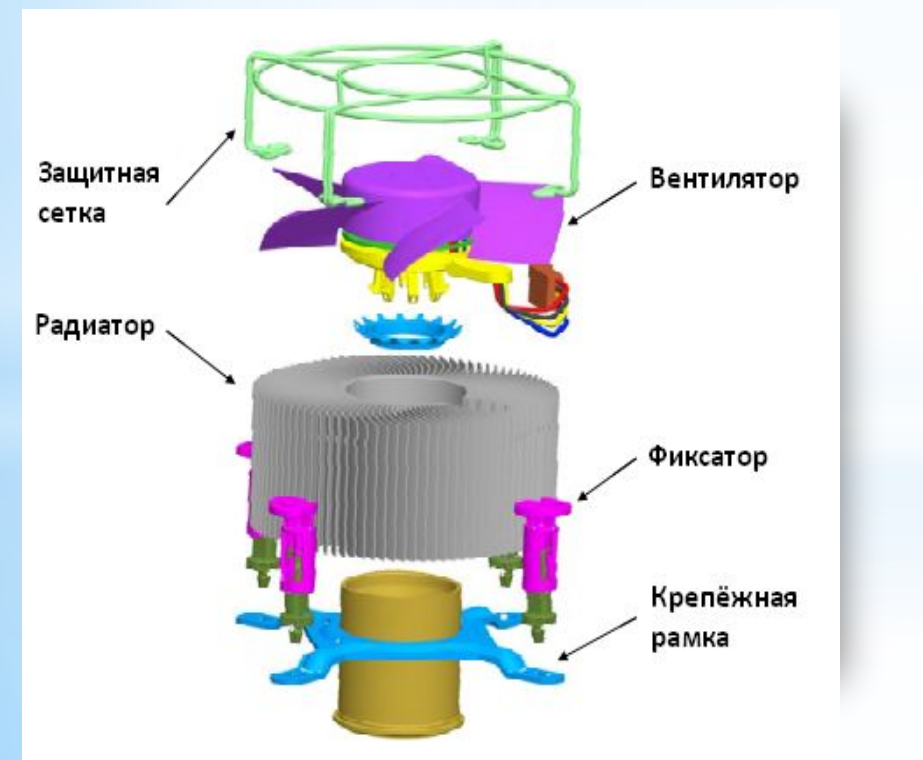

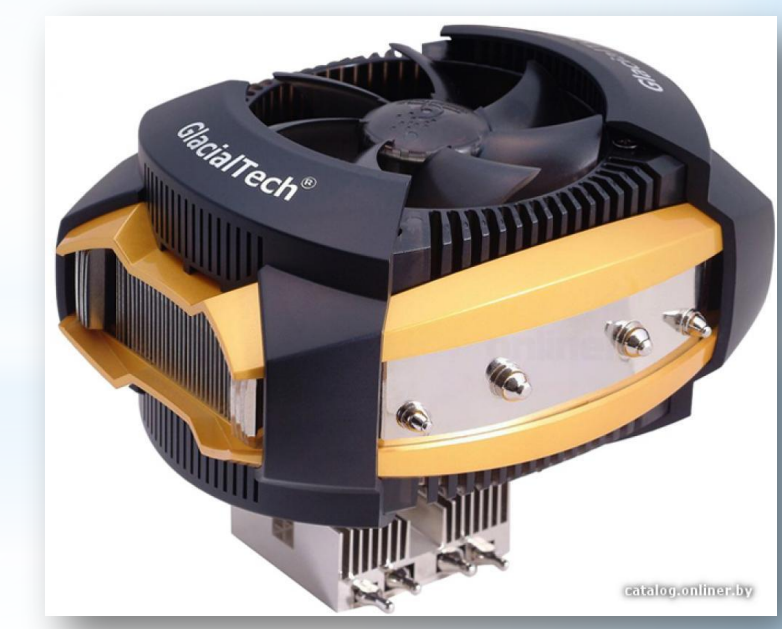

## **Оперативная память**

**Оперативная память** или оперативное запоминающее устройство (ОЗУ) - это набор микросхем, предназначенных для временного хранения данных, при включенном компьютере.

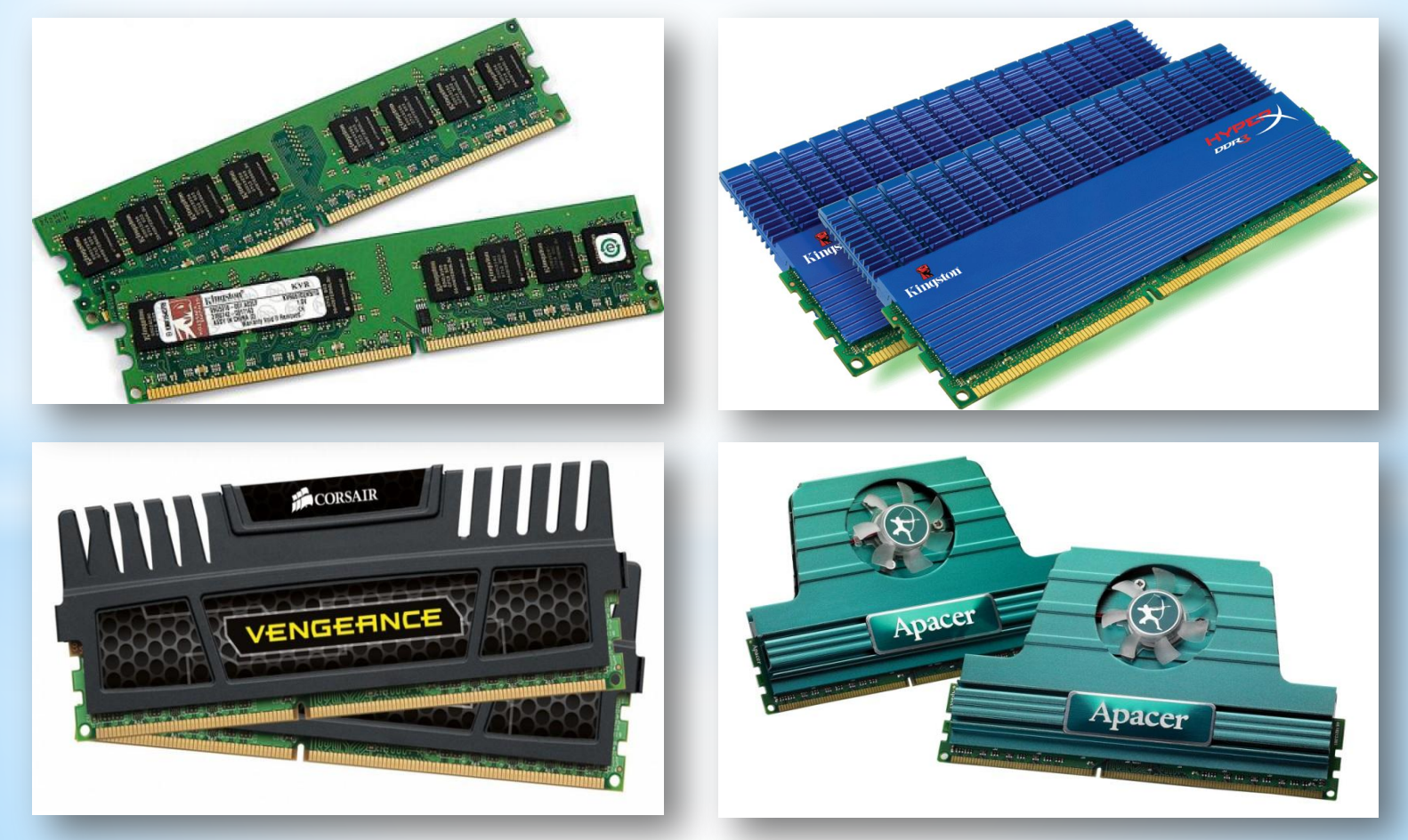

### **Графический адаптер**

**видеоадаптер (графический адаптер)**, **имеет собственную оперативную память, которая используется для обработки изображений. Эту память часто называют видеопамятью. Чем больше размер видеопамяти, тем с большим разрешением и цветностью компьютер отображает изображения и видео.**

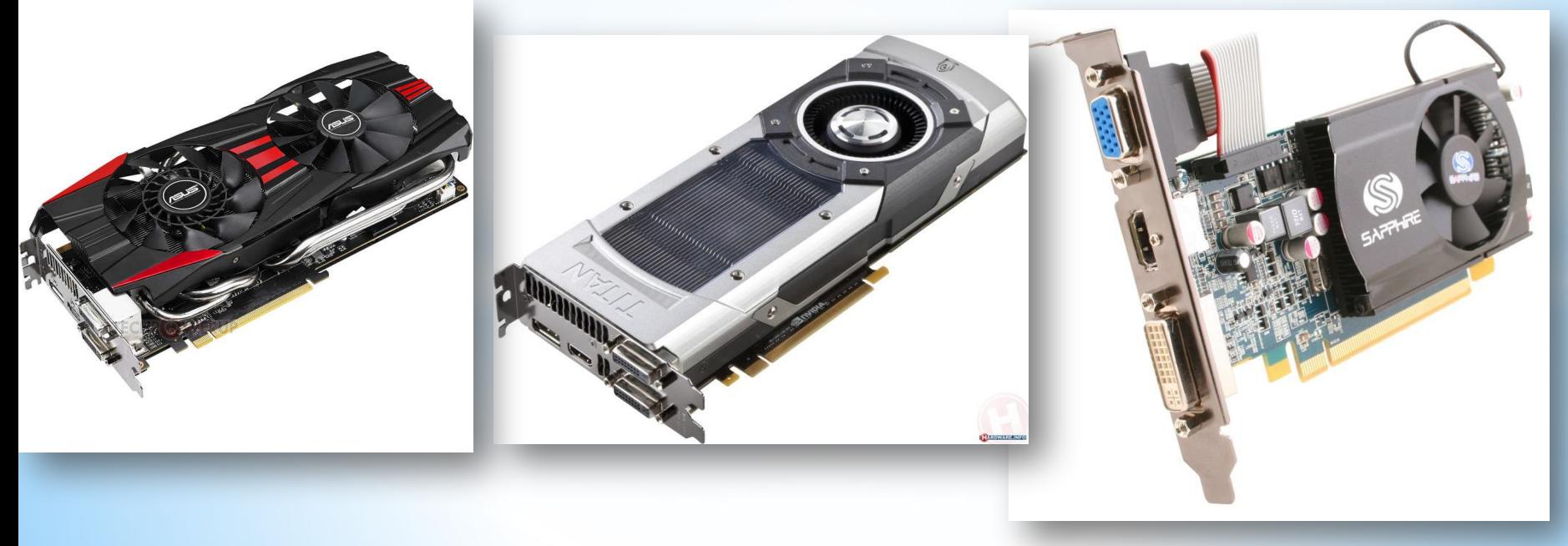

## **Графический контроллер**

Любая видеокарта включает в себя следующие обязательные компоненты:

- 1. графический процессор;
- 2. микросхему BIOS;
- 3. видеопамять;
- 4. цифроаналоговый преобразователь
- 5. контроллер интерфейса.

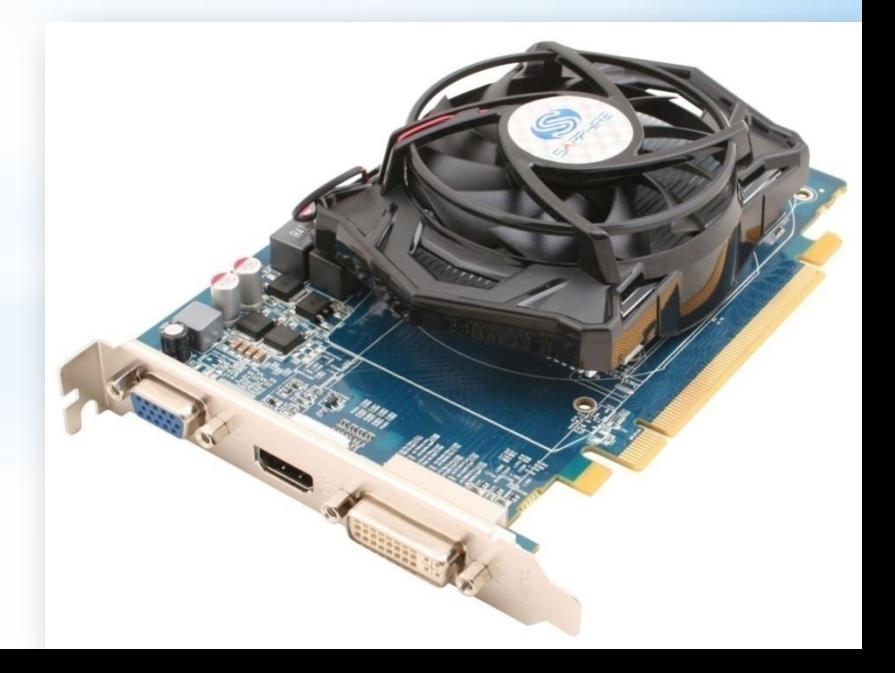

## **Сетевая карта**

**Сетевая плата** – периферийное устройство, позволяющее компьютеру взаимодействовать с другими устройствами сети.

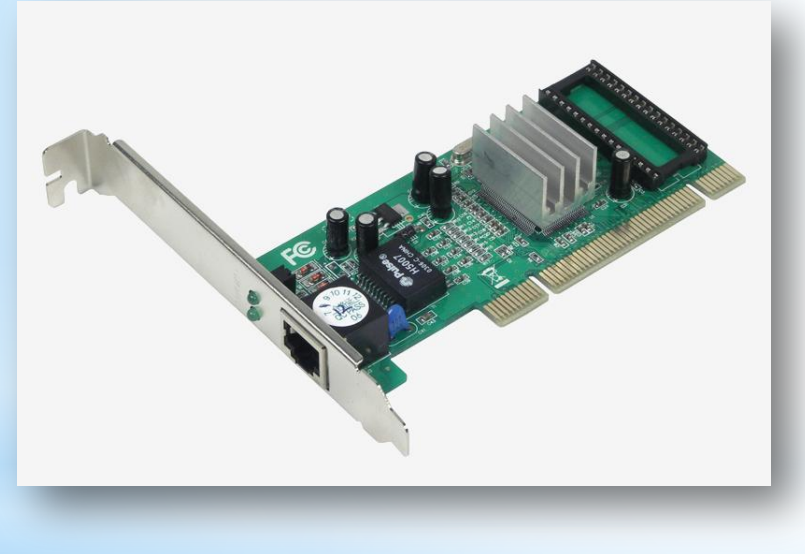

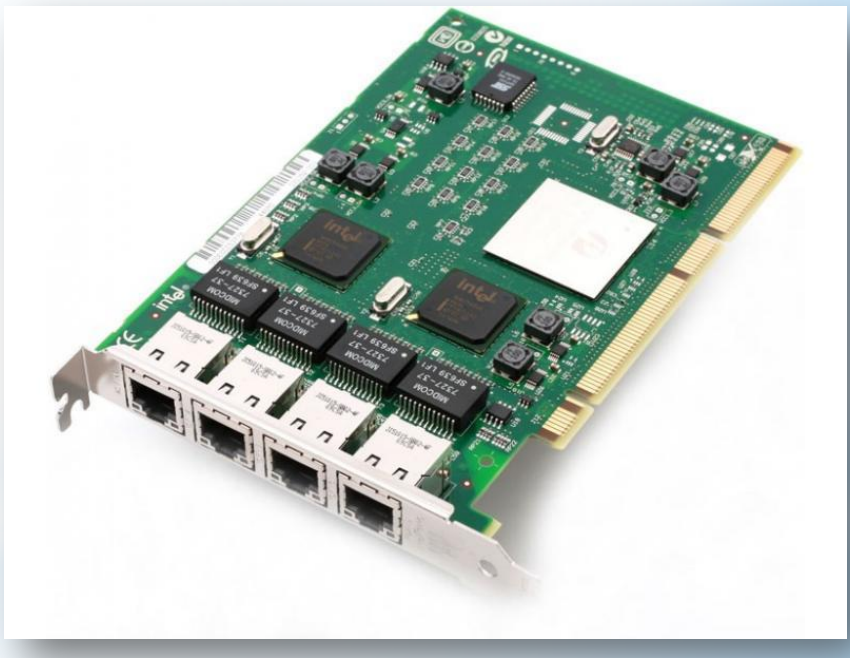

### **Виды памяти в компьютере**

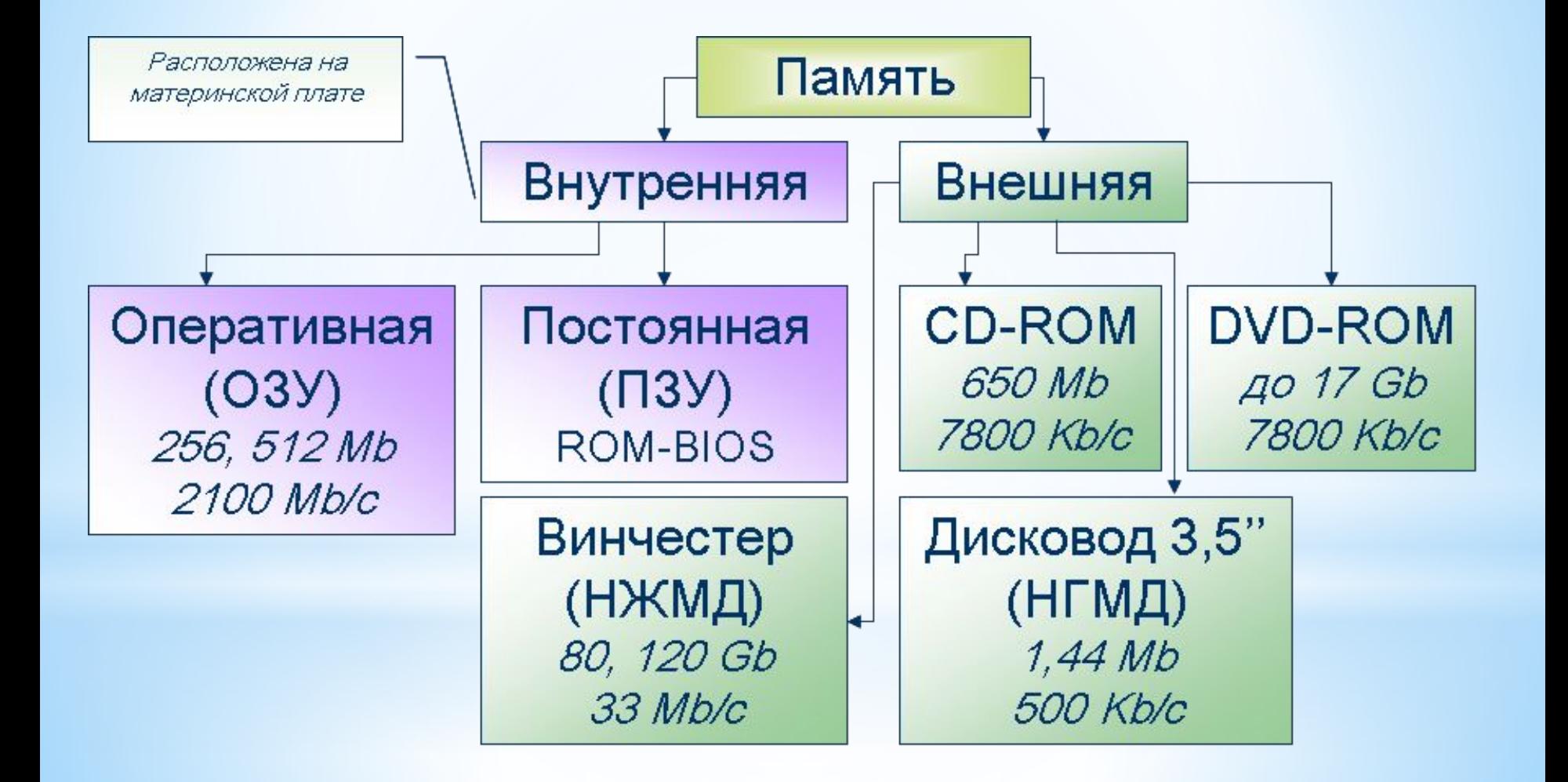

# **Итоговый тест**

#### **Вопрос 1. Производительность работы компьютера (быстрота выполнения операций) зависит от:**

- 1. тактовый частоты процессора;
- 2. объема обрабатываемой информации.
- 3. быстроты нажатия на клавиши;
- 4. размера экрана монитора;

#### **Вопрос 2. Система взаимосвязанных технических устройств, выполняющих ввод, хранение, обработку и вывод информации называется:**

- 1. программное обеспечение;
- 2. компьютерное обеспечение;
- 3. аппаратное обеспечение.
- 4. системное обеспечение;

#### **Вопрос 3. Устройство для визуального воспроизведения символьной и графической информации -**

- 1. процессор;
- 2. клавиатура.
- 3. сканер;
- 4. монитор;

#### **Вопрос 4. Какое устройство не находятся в системном блоке?**

- 1. видеокарта;
- 2. процессор;
- 3. сканер;
- 4. жёсткий диск;
- 5. сетевая карта;

#### **Вопрос 5. Дисковод - это устройство для**

- 1. чтения/записи данных с внешнего носителя;
- 2. хранения команд исполняемой программы.
- 3. долговременного хранения информации;
- 4. обработки команд исполняемой программы;

#### **Вопрос 6. Какое устройство не является периферийным?**

- 1. жесткий диск;
- 2. принтер;
- 3. сканер.
- 4. модем;
- 5. web-камера;

#### **Вопрос 7. При выключении компьютера вся информация теряется …**

- 1. на гибком диске;
- 2. на жестком диске;
- 3. на CD-ROM диске;
- 4. в оперативной памяти;

#### **Вопрос 8. Наименьшая адресуемая часть памяти компьютера:**

- 1. байт;
- 2. бит;
- 3. файл;
- 4. машинное слово;

#### **Вопрос 9. Компакт-диск, предназначенный для многократной записи новой информации называется:**

- 1. CD-ROM;
- 2. CD-RW;
- 3. DVD-ROM;
- 4. CD-R;

#### **Вопрос 10. Программа – это…**

- 1. обрабатываемая информация, представленная в памяти компьютера в специальной форме;
- 2. электронная схема, управляющая работой внешнего устройства;
- 3. описание последовательности действий, которые должен выполнить компьютер для решения поставленной задачи обработки данных;
- 4. программно управляемое устройство для выполнения любых видов работы с информацией;

## **Ответы**

- Вопрос 1. 1
- Вопрос 2. 3
- Вопрос 3. 4
- Вопрос 4. 3
- Вопрос 5. 1
- Вопрос 6. 1
- Вопрос 7. 4
- Вопрос 8. 2
- Вопрос 9. 3

Вопрос 10. 4

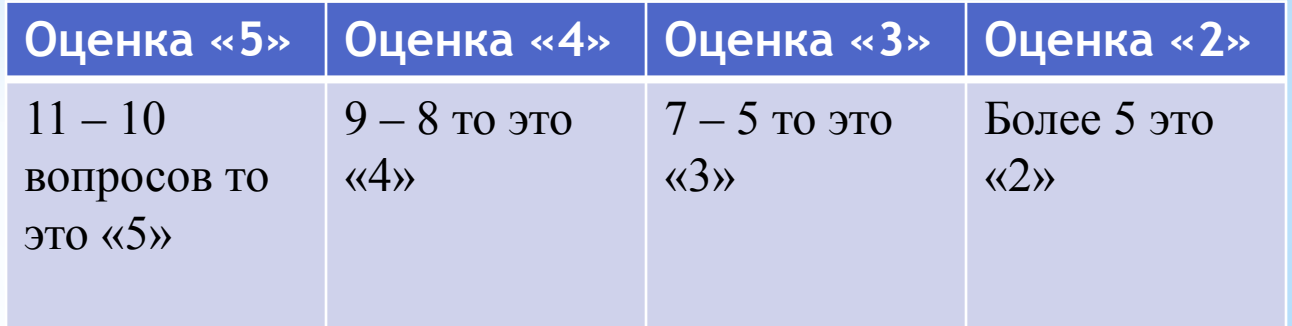

## **Практическое задание**

**Собери клавиатуру.** 

#### **Обычную клавиатуру можно условно разделить на несколько областей**

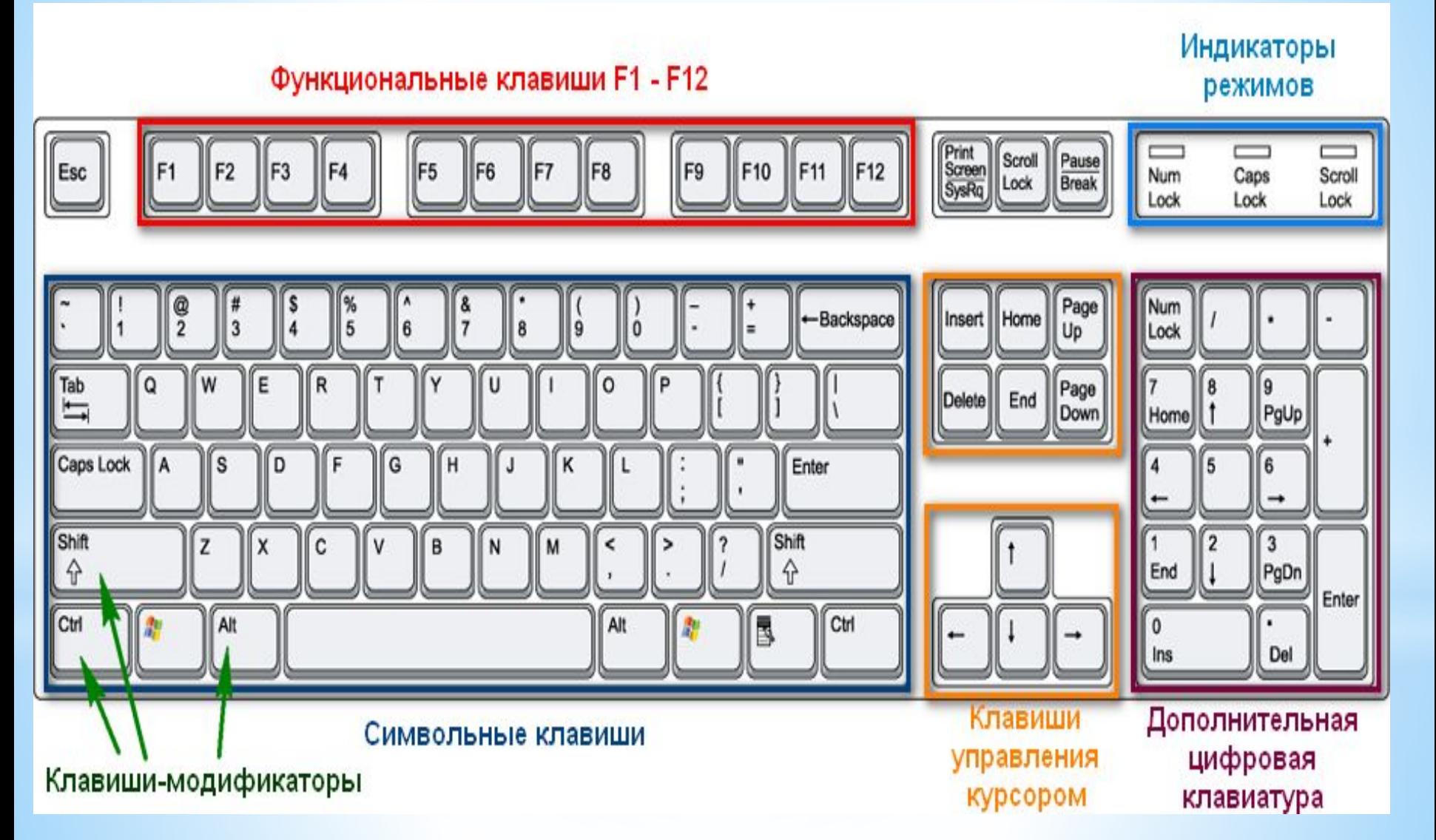

## **Как лучше собирать клавиши**

1. Соберем вместе с вами

Функциональные клавиши с F1 до F12

Функциональные клавиши F1 - F12

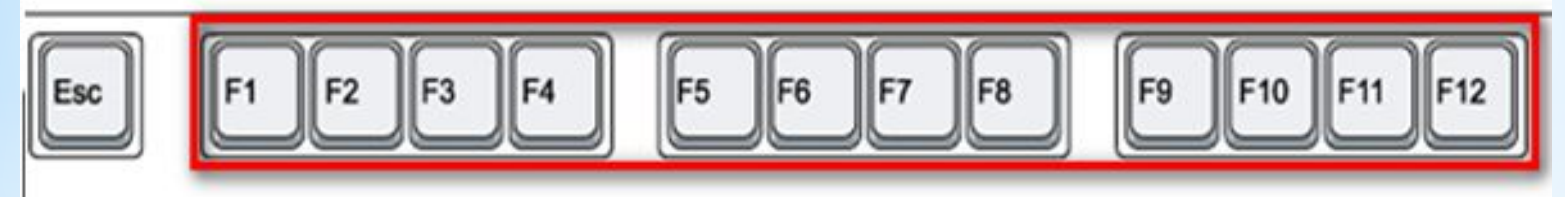

2. Далее вы сами соберете дополнительную цифровую клавиатуру клавиатура

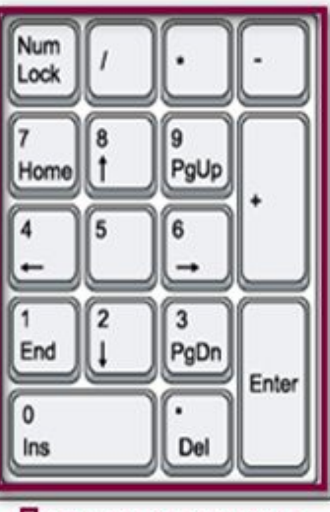

Дополнительная цифровая клавиатура

3. Следующие клавиши которые вы собираете это клавиши управления курсором

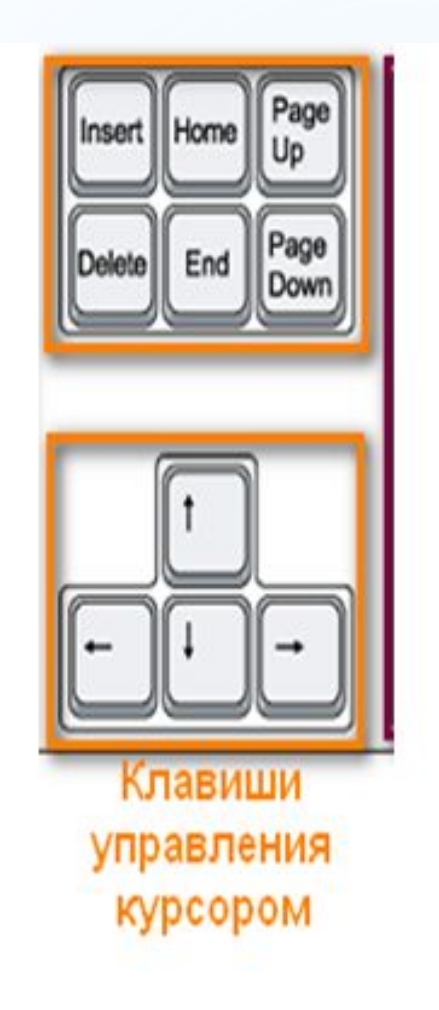

- 4. И наконец приступаете к:
- \*Клавиши модификаторы

### \*Символьные клавиши

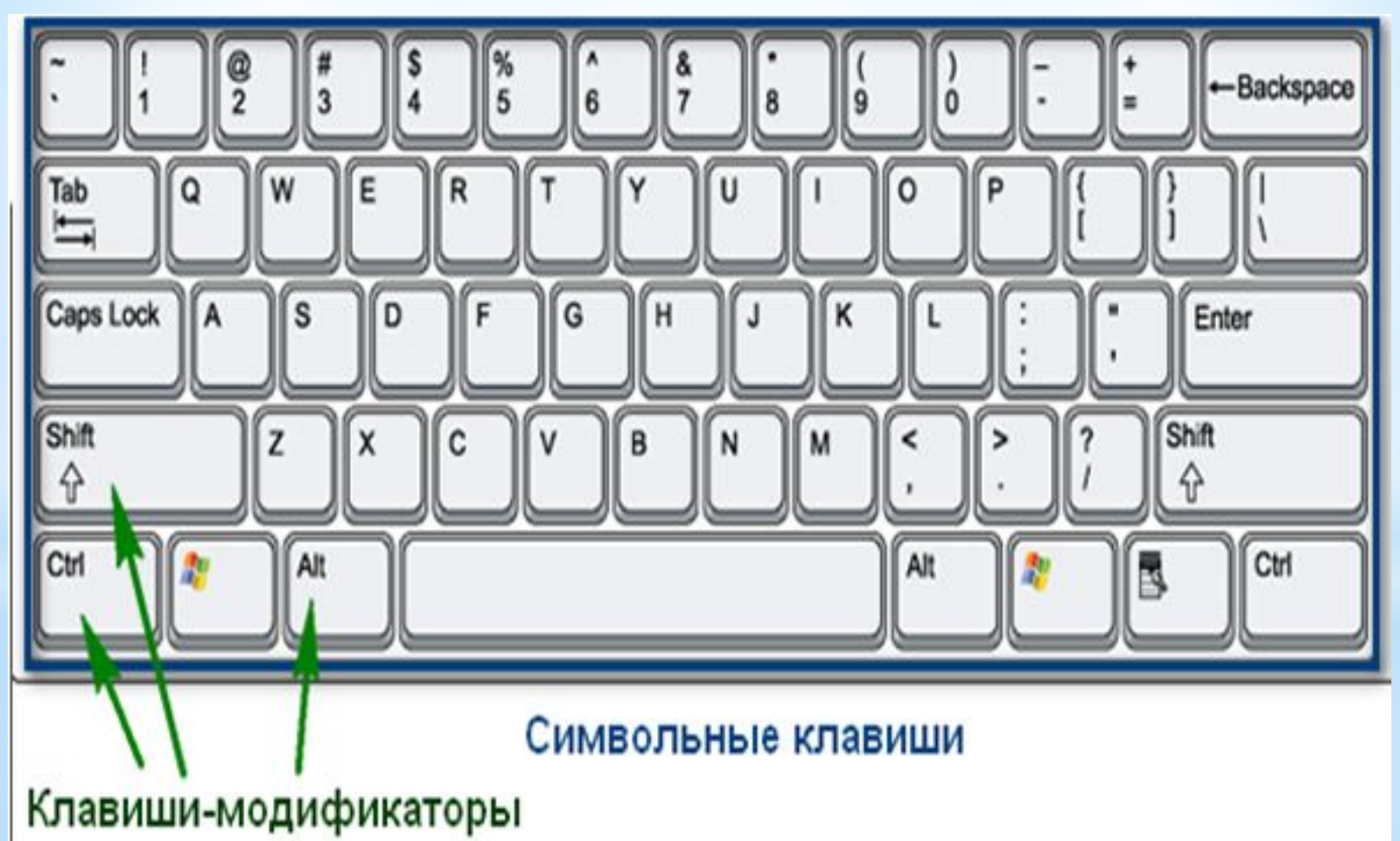

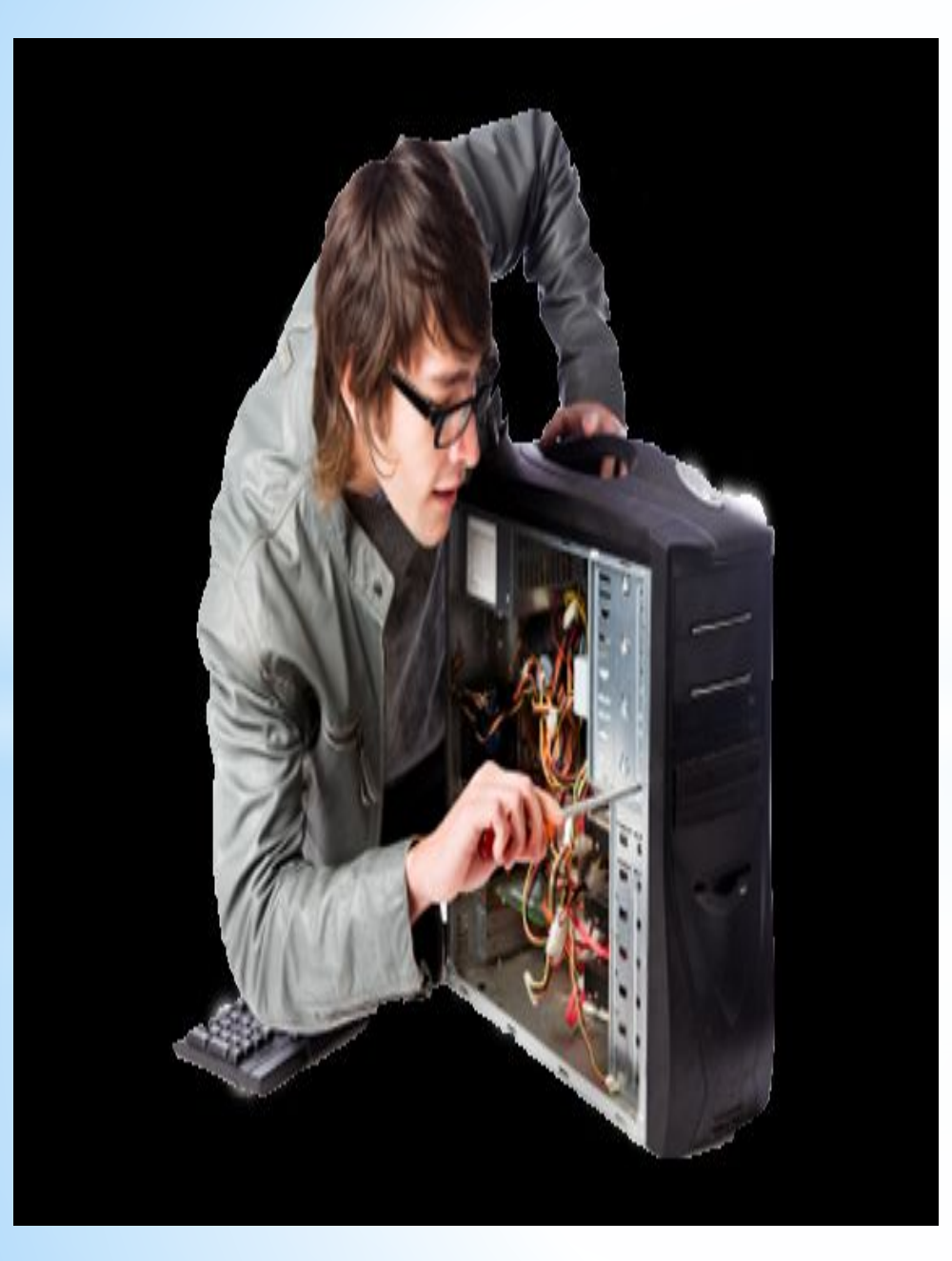

**Алгоритм выполнения практического задания:**

- 1. Соберем вместе с вами
- Функциональные клавиши с F1 до F12
- 2. Далее вы сами соберете дополнительную цифровую клавиатуру клавиатура
- 3. Следующие клавиши которые вы собираете это клавиши управления курсором
- 4. И наконец приступаете к:
- Клавиши модификаторы
- Символьные клавиши

oe

TCCT

Индикаторы

#### Функциональные клавиши F1 - F12

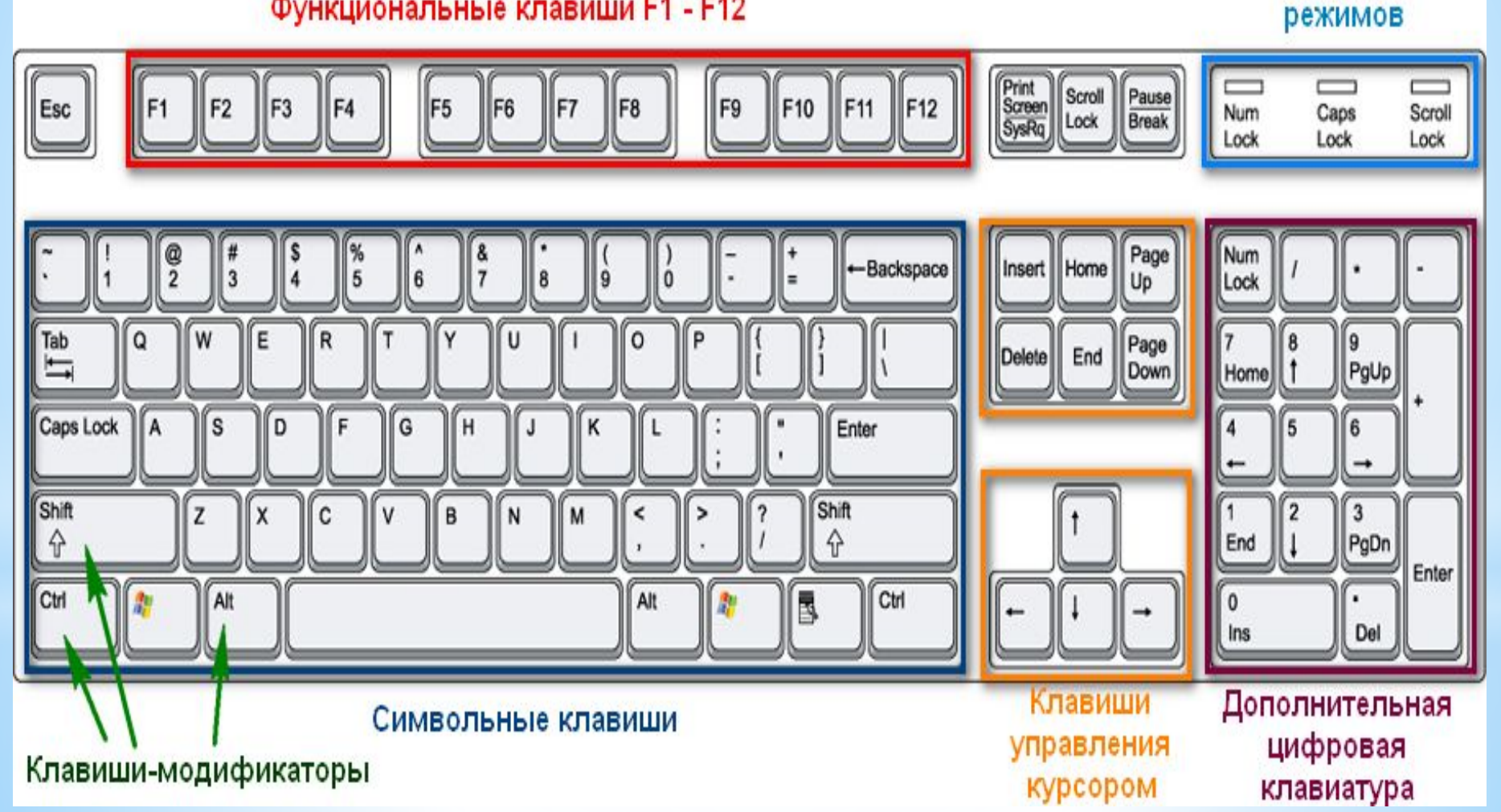

## **Домашнее задания 1. Запишите в тетрадь внешние устройства памяти ПЭВМ 2. Запишите в тетрадь устройства ввода вывода информации ПЭВМ**

## СПАСИБО ЗА ВНИМАНИЕ!

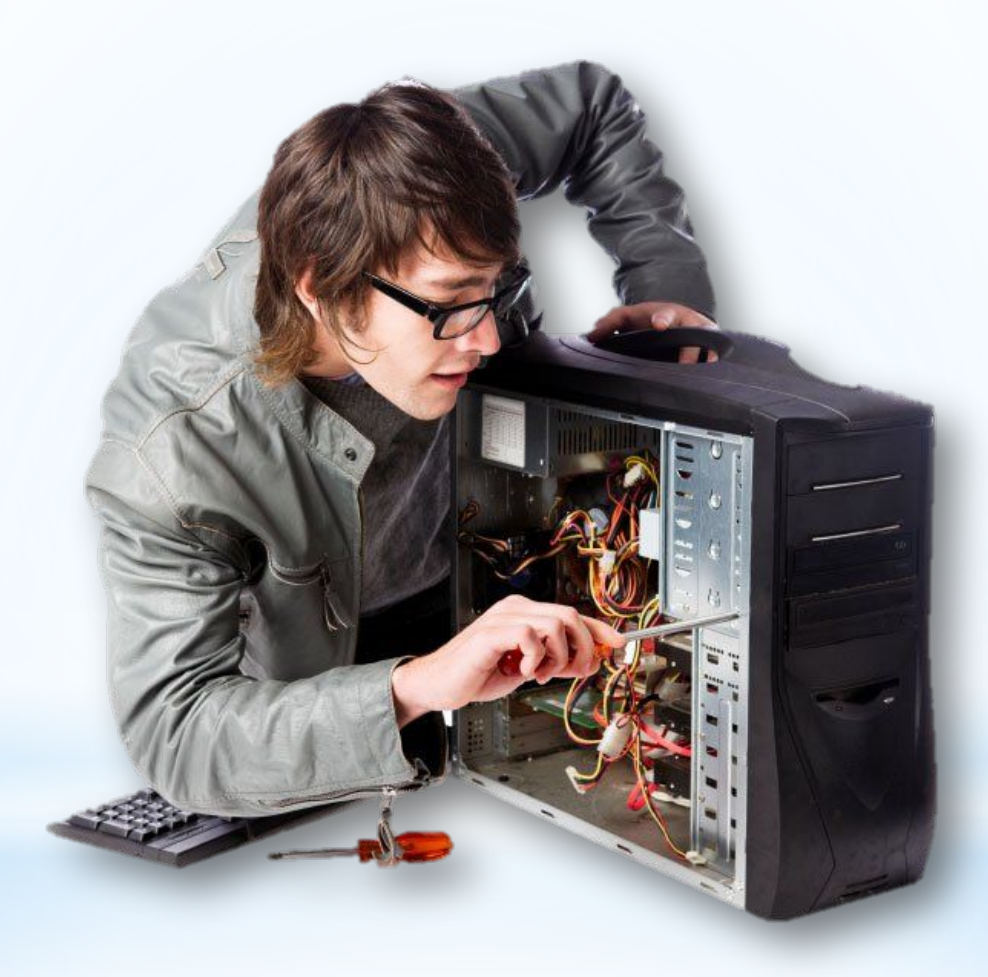